Байков С.С.

*Научный руководитель: ст. преподаватель Каряев В.В. Муромский институт (филиал) федерального государственного образовательного учреждения высшего образования «Владимирский государственный университет имени Александра Григорьевича и Николая Григорьевича Столетовых» 602264, г. Муром, Владимирская обл., ул. Орловская, 23 E-mail: admin@sbaikov.ru*

### **CRM – система транспортной логистики**

Транспортная логистика - это один из важнейших функциональных разделов общей логистической науки, непосредственно связанный с организацией и управлением движением материальных потоков.

Данный проект представляет собой online сервис, который посылает запросы серверам Google Maps API и получает ответы, хранит и предоставляет обработанную информацию пользователю.

Информацию о расстоянии, длительности пути, а так же всевозможные маршруты между начальной и конечной точкой предоставляет картографический сервис Google Maps.

Сервис имеет возможность построить карту на основывающихся данных собранных с полей ввода (Рис 1.)

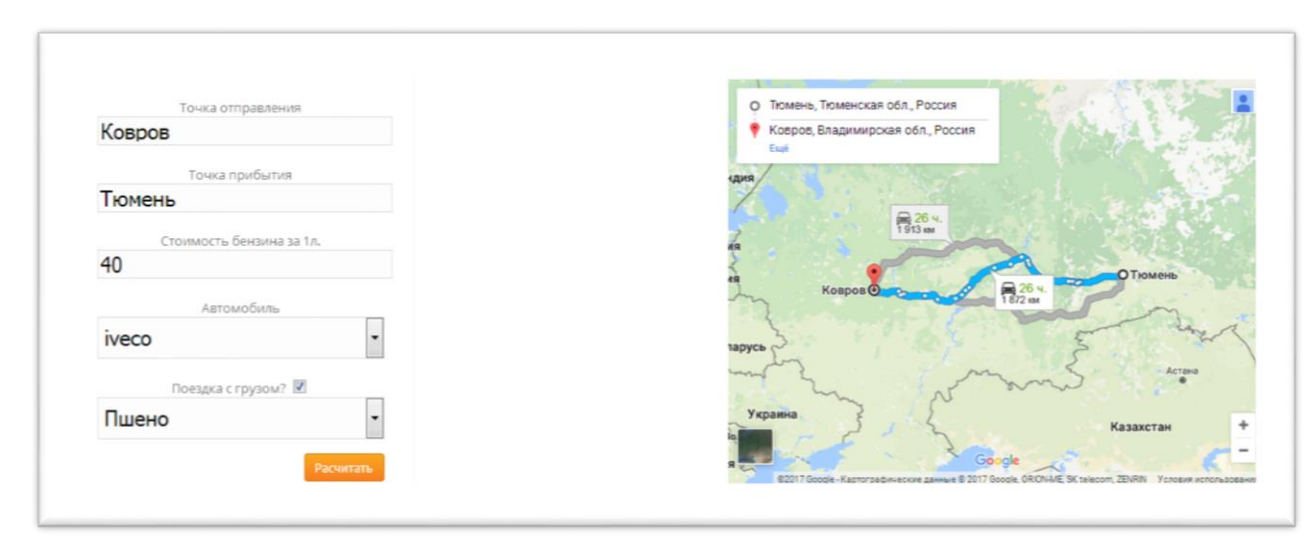

Рис. 1. Результат моделирования карты

После построения карты, рассчитываются финансовые затраты поездки (Рис. 2), формируется путевой лист. Затем функция логики принятия решения для выбора оптимального транспортного средства и оптимального пути рекомендует пользователю (Рис. 3.) ТС на основании следующих данных: средний расход топлива на 100км, грузоподъёмность транспортного средства (если выбран груз), наличие спального места у ТС.

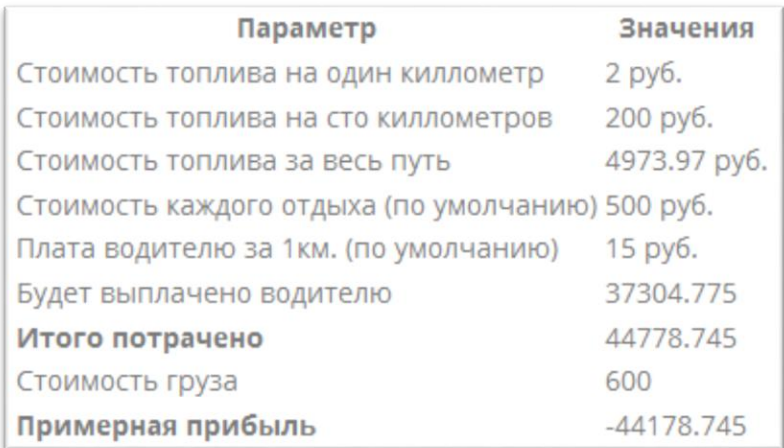

## Рис 2. Финансовый расчёт

| Система Вам рекомендует выбрать следующий автомобиль:      |       |    |    |
|------------------------------------------------------------|-------|----|----|
| # Автомобиль Грузоподъёмность Расход топлива Вес груза кг. |       |    |    |
| 1 Bas 2101                                                 | 50    |    | 10 |
| 2 iveco                                                    | 15000 | 13 | 10 |
| 3 Камаз                                                    | 8000  | 23 | 10 |
| 4 MAZ                                                      | 70000 | 54 | 10 |

Рис. 3. Результат функции помощи принятия решения

Согласно ст. 6.1. ЕСТР водитель обязан сделать длительный отдых, если он управляет ТС более 9 часов в сутки. А так же в ст. 7.1. сказано, если водитель управляет транспортным средством на протяжении 4.5 часов, то он вынужден остановиться на 45 минутный отдых. Исходя из этих законов, сервис рассчитывает точки остановок, где водителю придётся остановиться на длительный отдых (Рис. 4.)

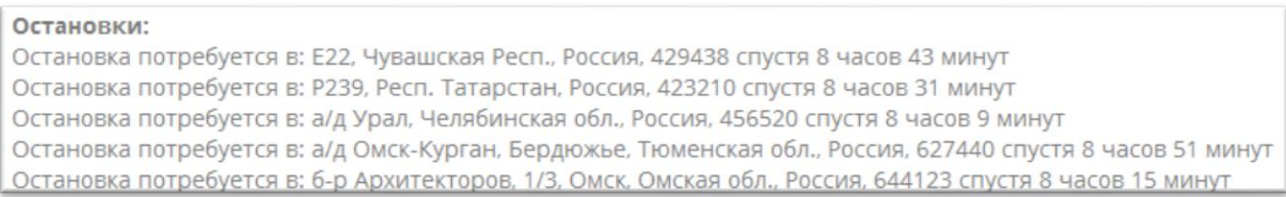

### Рис. 4. Предложенные места остановок

Места остановок рассчитываются на основе маршрутных точек полученных от Google Maps API.

Сервис разработан на языке программирования PHP. В качестве СУБД выбрана – MYSQL. Для работы с БД в проекте используется фреймворк ORM RedBeanPHP. Вёрстка сайта реализована на HTML5+CSS3.

### **Литература**

1. Доналд Уотерс. Логистика. Управление цепью поставок. – Юнити Дана, 2003. 504с

2. Михаил Григорьев, Сергей Уваров, Владимир Ткач. Коммерческая логистика. – Юрайт, 2016 - 490с.

3. Юрий Неруш, Артем Неруш. Логистика. – Юрайт, 2016. – 558с.

Березинец Я.В., Байков С.С., Осипов М.Г. *Научный руководитель: к.т.н., доцент Быков А.А. Муромский институт (филиал) федерального государственного образовательного учреждения высшего образования «Владимирский государственный университет имени Александра Григорьевича и Николая Григорьевича Столетовых» 602264, г. Муром, Владимирская обл., ул. Орловская, 23 E-mail: studym@yandex.ru*

### **Разработка информационной модели системы сбора данных о ДТП**

В связи с введением «аварийной кнопки» и системы ЭРА-ГЛОНАСС на автомобилях, открывается перспектива использования этих нововведений для фиксации каких-то характеристик или параметров при ДТП (координаты, скорость, ускорения и т.д. в момент происшествия).

В информационной модели система представляет собой клиент-серверное приложение, в котором управляющую роль выполняют сотрудники компании-заказчика. Клиентское приложение позволяет синхронизироваться с бортовым компьютером автомобиля, загружать маршрутные точки. Приложение имеет личный кабинет, логин и пароль для входа выдается при заключении договора.

Основные принципы работы разработанной модели системы:

1. При регистрации в страховой компании, если в автомобиле отсутствует система ЭРА-ГЛОНАСС, то необходимо установить внешний модуль. Позволяет отслеживать направление, ускорение (авария), координаты, содержит сим-карту. В обоих случаях автомобилю присваивается идентификатор, который вписывается в договор о страховании.

2. Сигнал о ДТП подается через «аварийную кнопку».

3. При нажатии «аварийной кнопки» с дополнительного модуля или автомобиля происходит передача сигнала аварии в ГИБДД и страховую компанию.

4. Если в автомобиле, содержащем по умолчанию систему ЭРА-ГЛОНАСС, отсутствует sim-карта, то компьютер автомобиля синхронизируется со смартфоном владельца. На смартфон устанавливается приложение, с которого информация (координаты, направление, траектория движения за небольшой предшествующий промежуток времени) может быть передана на сервер компании 2 способами:

1) передается при наличии интернет-подключения;

2) в случае продолжительного отсутствия интернет-подключения, информация передается через SMS.

5. Маршрут по координатам каждый день отправляется на сервер. Данный маршрут хранится в течение 31 дня. Если происшествий по данному маршруту и времени не произошло, то он перезаписывается на новый.

6. В случае возникновения ДТП производится поиск на сервере по автомобилям, которые были в области ДТП в данное время, владельцы которых идентифицируются как очевидцы. Информация сохраняется либо до запроса со стороны ГИББД или участников аварии, либо до истечения срока давности, устанавливаемого страховой компанией.

7. В случае необходимости, страховая компания может запросить у клиентов, чьи идентификаторы были зафиксированы как очевидцы, разрешения на передачу их контактов ГИБДД.

8. РСА может запросить у страховой компании историю ДТП клиента или бывшего клиента. Страховая компания также может получить доступ к истории ДТП потенциального клиента через РСА из других компаний с внедренной системой.

9. История ДТП бывших клиентов хранится в течение времени, установленном страховой компанией, может быть передана в РСА и ГИБДД по запросу. Перед удалением, информация будет передана в РСА на хранение до востребования.

10.Информация о ДТП хранит в себе все данные о клиентах-участниках, а также идентификаторы клиентов-очевидцев.

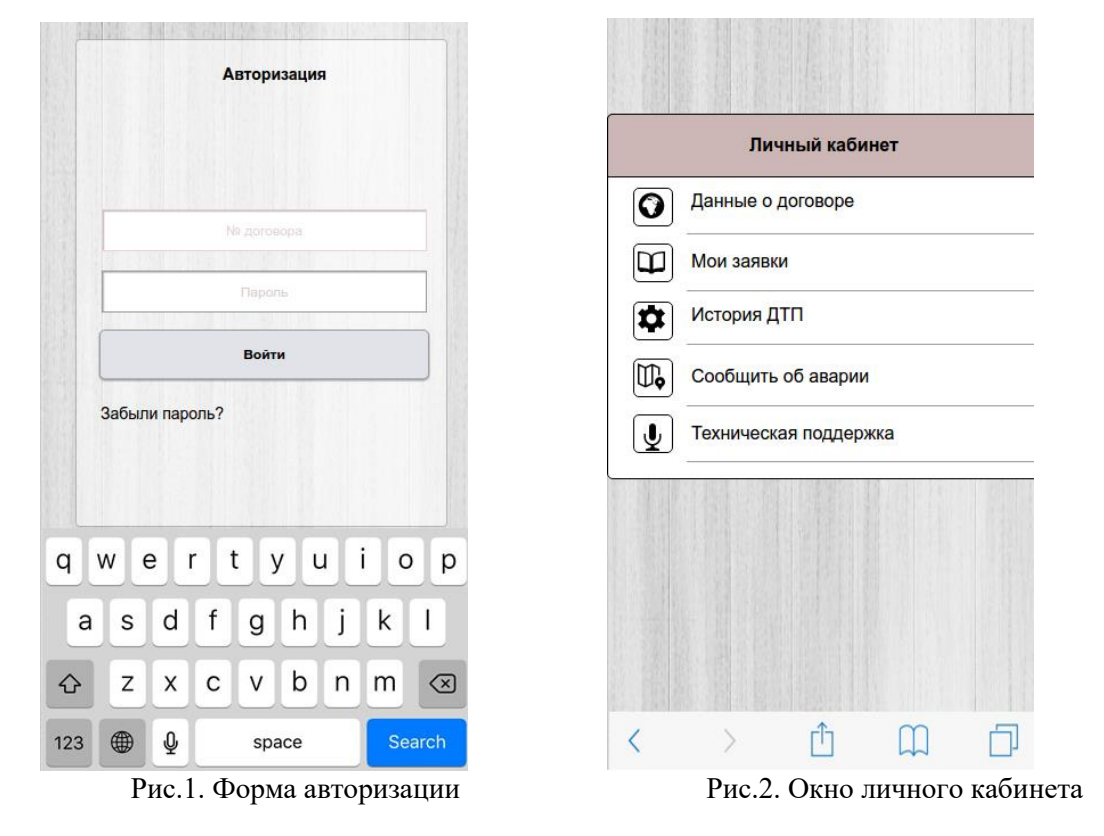

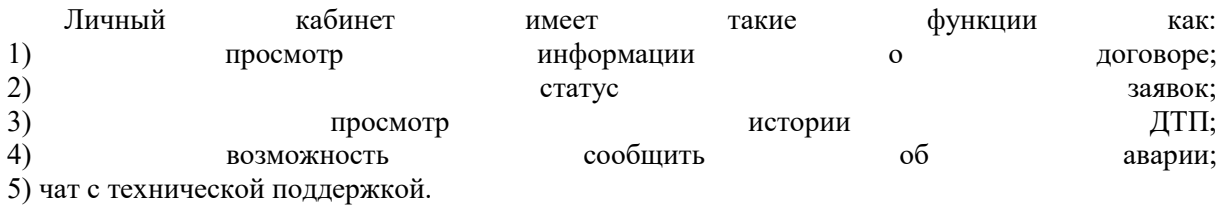

Сервер обрабатывает информацию, присланную с клиентских приложений или модулей с sim-картой, анализирует ее для нахождения очевидцев произошедших ДТП. Также на сервере хранится вся информация, полученная с модулей/приложений относительно произошедших аварий, которая может быть востребована как самой страховой компанией, так и другими службами, в том числе государственными. Хранение информации осуществляется с использованием технологии Blockchain. Записи в Blockchain практически нереально подделать, подменить или удалить, что делает информацию максимально достоверной, т.к. все, зафиксированное в Blockchain, легко проверить и убедиться в корректности записей.

Боржова М.В.

*Научный руководитель: доцент Р.А. Штыков Муромский институт (филиал) федерального государственного образовательного учреждения высшего образования «Владимирский государственный университет имени Александра Григорьевича и Николая Григорьевича Столетовых» 602264, г. Муром, Владимирская обл., ул. Орловская, 23 E-mail: kolibrivt@mail.ru*

## **Проектирование информационной системы подразделения по подбору кадров на предприятии**

В настоящее время становится актуальным автоматизация любых жизненных процессов, одним из которых является кадровый подбор на предприятии.

Основной задачей при подборе кадров на предприятии является удовлетворение спроса на работников в качественном и количественном отношении. Задачей подбора кадров является процесс, который включает общий анализ потребности в кадрах; определение специалистов, которые необходимы организации; определение источников поступления кандидата и выбор методик отбора. Процесс подбора и отбора кадров достаточно трудоемкий, занимает много времени и является дорогостоящим. Для того чтобы сократить все расходы, предприятию необходимо максимально эффективно организовать процесс подбора сотрудников.

Специалистам по подбору персонала на предприятии ежедневно приходится работать с большим объемом документации. Для минимизации ошибок и удобства работы специалиста была разработана система, позволяющая автоматизировать необходимые процессы, такие как:

- 1) Сбор сведений о сотрудниках
- 2) Оценка численности персонала
- 3) Состав кадровых ресурсов (найм, перевод, перемещение, увольнение).
- 4) Использование рабочего времени (составление графиков)

В работе рассмотрены основные этапы проектирования информационной системы, включающей в себя: моделирование базы данных кадрового подразделения, проектирование информационной системы, программная реализация для учёта и подбора кадров на предприятии.

Разработанная программа содержит:

1) Справочную систему, включающую в себя информацию об организациях, сотрудниках, контрагентах, воинских званиях, штатном расписании, должностях.

2) Документацию: Анкеты персонифицированного учёта, приём на работу, кадровый перевод, приказ на увольнение, перемещение в другое подразделение, совмещение, больничный лист, приказ на отпуск, график работы сотрудников, восстановление в должности.

3) Регистрацию сведений о документации физических лиц, изменение ставки сотрудника, изменения графика работы сотрудников, взносах в ПФР

4) Регистрация накопленных сведений об отпусках, рабочем времени сотрудников, выполненная работа сотрудников.

5) Отчёты по графикам отпусков, состоянию сотрудников, графикам отпусков, штатному расписанию.

Разработанная система позволит уменьшить время работы сотрудников, количество возможных ошибок при работе с документацией, и увеличит производительность труда.

#### **Литература**

1. Новикова А. Подбор персонала: правильные решения // Менеджер по персоналу. – 2007.  $-$  N<sub>2</sub>3. – C. 22-28.

2. Подбор персонала: правильные решения. Часть 1. Електронный ресурс.

3. [http://www.topsbi.ru/about-the-company/press-](http://www.topsbi.ru/about-the-company/press-centr/publikacii/avtomatizaciya_processov_kadrovogo_ucheta/)

[centr/](http://www.topsbi.ru/about-the-company/press-centr/publikacii/avtomatizaciya_processov_kadrovogo_ucheta/)publikacii/avtomatizaciya\_processov\_kadrovogo\_ucheta/

4. <https://www.top-technologies.ru/ru/article/view?id=35930>

Васильцов И.И., Гололобова Г.А., Калинин Н.Р. *Научный руководитель: к.т.н., доцент А.А. Быков Муромский институт (филиал) федерального государственного образовательного учреждения высшего образования «Владимирский государственный университет имени Александра Григорьевича и Николая Григорьевича Столетовых» 602264, г. Муром, Владимирская обл., ул. Орловская, 23*

## **Выбор и разработка архитектуры автоматизированной информационной системы на примере страховой компании**

По всему миру действует большое количество компаний, в которых заключаются договора между страховым агентом и клиентом по различным видам страхования, такие как страхование транспортного средства, страхование имущества, медицинское страхование и другие.

Была изучена деятельность компаний в данном виде деятельности для получения представления о хранении информации, ее передачи и обработки, о взаимосвязи между клиентом и страховым агентом.

Архитектурой автоматизированной информационной системы (АИС) называется распределение функций по ее подсистемам и компонентам, точное определение их границ, их взаимодействие, а также распределение хранения и исполнения этих подсистем и компонентов по различным ЭВМ, объединенным в локальную или глобальную вычислительную сеть.

Опыт показывает, что только изменение архитектуры АИС при прочих равных условиях может изменять в сотни раз суммарные затраты на разработку. Поэтому правильный выбор архитектуры АИС – наиболее эффективный способ снижения стоимости разработки и эксплуатации всей системы в целом.

Правильное абстрактное представление будущей системы может обеспечить расширяемость системы, интегрируемость старых функционирующих прикладных систем с новыми, документируемость создаваемых прикладных компонентов, что гарантирует их жизнеспособность.

Система, представленная в работе, была разработана для автоматизации деятельности страховой компании, которая имеет различные филиалы по всей стране. Данная система должна хранить различные данные: информацию о заключенном договоре (страховая сумма, вид страхования, дата заключения и т.д.), информацию о страховых агентах и клиентах, информацию о филиалах компании.

Основная задача данной АИС обеспечить распределение доступа к базе работникам и клиентам страховой компании.

Глава филиала имеет полный доступ к базе: имеется возможность изменять информацию о филиалах и агентах, просматривать контракты и т.д.

Агенты имеют доступ только относительно своей рабочей деятельности, они могут заключать договора и разрывать их только со своими клиентами, поэтому им доступна информация только о своих клиентах.

Клиенты также могут воспользоваться данной АИС, но в их возможности входит только получение информации о своих договорах и действиях.

Требования к АИС:

– объединение информации среди всех филиалов;

– защита информации;

– предоставление доступа к информации относительно их должности;

– ведение учета филиалов и их клиентов.

Зяблицева О.В., Тихомиров С.М., Шахов С.А. *ФГБОУ ВО «Ковровская государственная технологическая академия имени В.А.Дегтярева» 601910 Россия, Владимирская область, г. Ковров, ул. Маяковского, д. 19 Е-mail: olga\_vita@mail.ru*

## **Автоматизация расчета технологических размерных цепей**

Технологическая размерная цепь − последовательность размеров, получаемых в процессе изготовления детали, для каждой обрабатываемой поверхности.

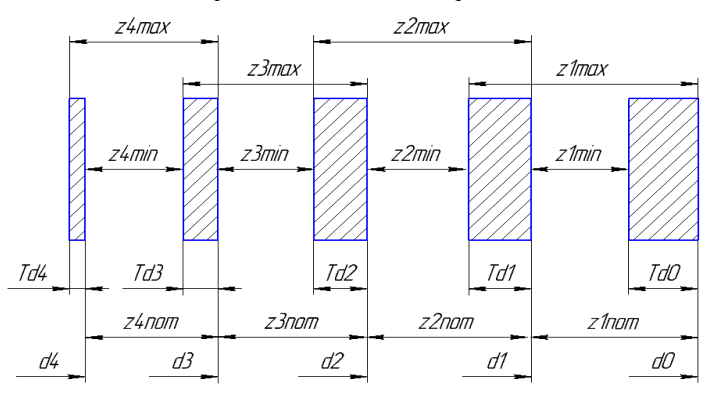

Рис.1. Пример размерной цепи четырёх операций, где d–диаметр , Td– допуск на диаметр,  $Z$  – припуск

Согласно разработанному алгоритму для расчёта размерной цепи понадобятся входные данные, которые можно разделить на 3 группы:

1. Исходные данные: длина и диаметр детали, параметры обработки (тип припуска, тип обрабатываемой поверхности, тип припуска).

2. Выбор заготовки: вид заготовки, точность, шероховатость, глубина дефектного слоя, допускаемое смещение по поверхности разъёма штампа/литейной формы.

3. Выбор последовательности операций. Для каждой операции задаются: вид операции, используемое приспособление, шероховатость, глубина, точность, коэффициент уточнения.

Для каждого перехода вычисляется диаметр с учётом допусков в зависимости от параметров обработки. Представим укрупненный алгоритм расчета в виде последовательности шагов.

Разработанная программа реализует приведенный выше алгоритм, предоставляет удобный интерфейс для ввода данных и просмотра полученных результатов. Результаты расчета можно сохранить в текстовом файле. На рисунках 3, 4 приведены примеры работы программы.

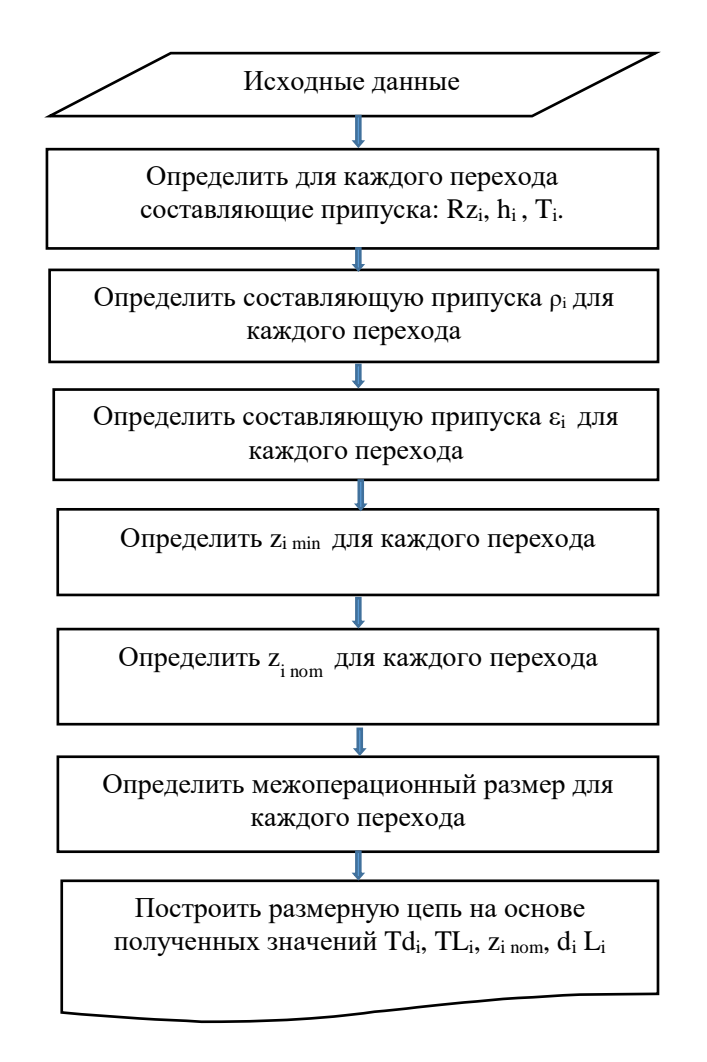

Рис. 2. Укрупненный алгоритм расчета размерных цепей

Программа написана на языке программирования C# и для своей работы требует наличия среды исполнения Microsoft .NET Framework 4. Исходные таблицы переходов, видов заготовки и др. хранятся в xml-файлах.

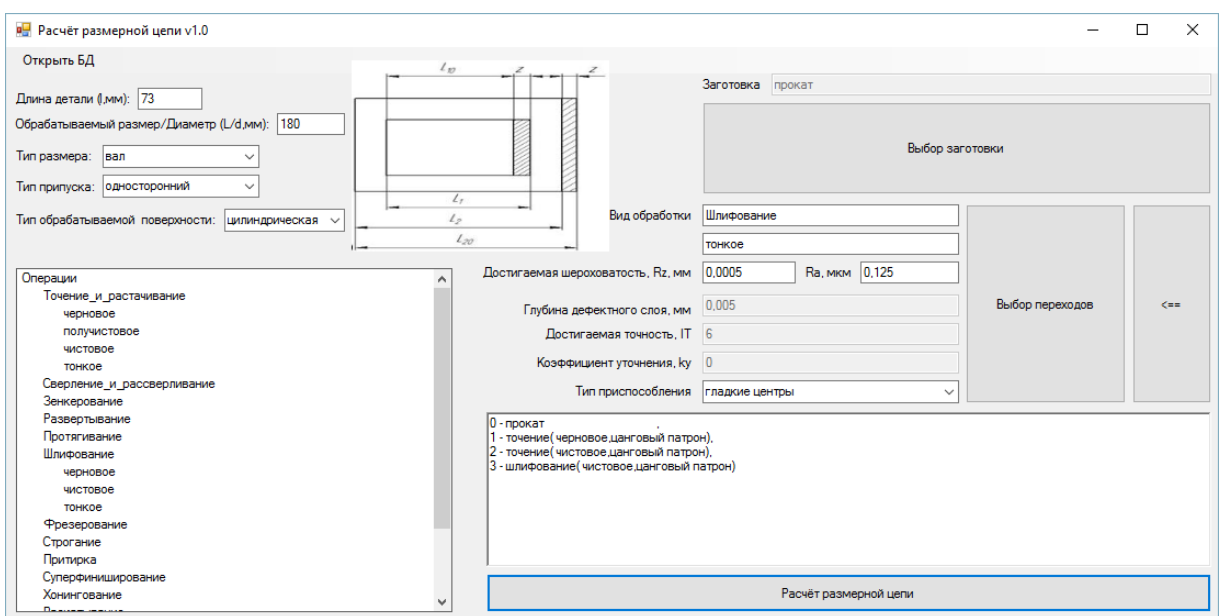

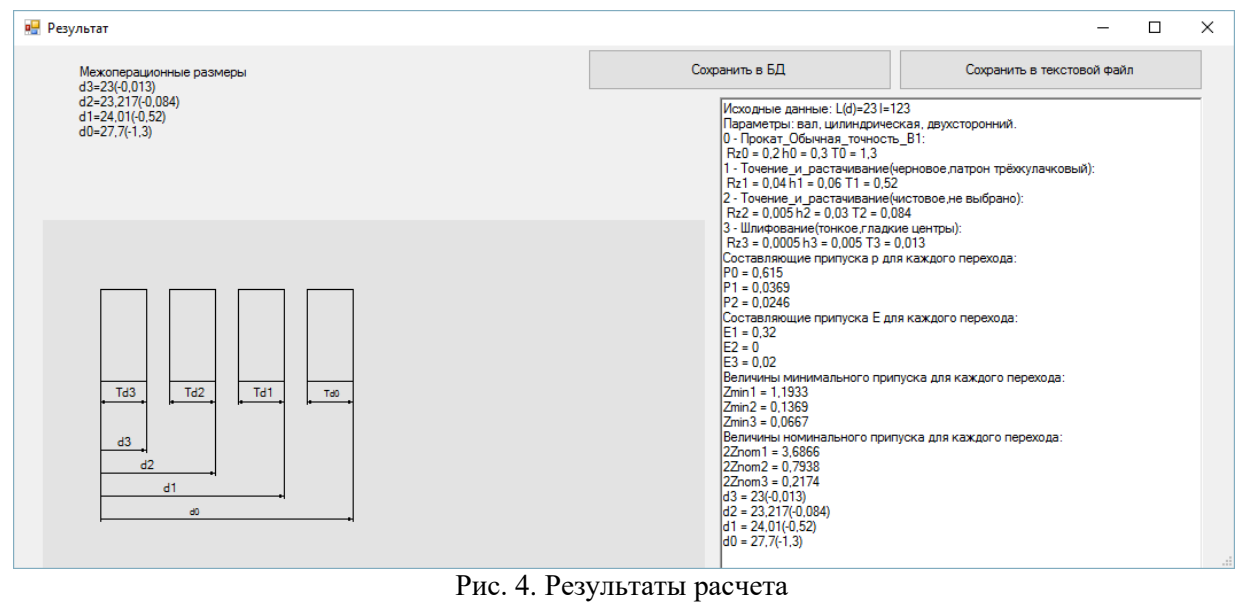

Рис. 3. Ввод параметров и последовательности обработки поверхности

В настоящее время алгоритм расчета и разработанная программа проходят апробацию на машиностроительном предприятии г. Коврова.

Иванькина К.С.

*Научный руководитель: д.т.н., профессор каф. ФПМ А.В. Самохин Муромский институт (филиал) федерального государственного образовательного учреждения высшего образования «Владимирский государственный университет имени Александра Григорьевича и Николая Григорьевича Столетовых» 602264, г. Муром, Владимирская обл., ул. Орловская, 23 E-mail: ksyha\_iv@mail.ru*

### **Концепция построения информационной системы «Деканат ГФ»**

Развитие общества и компьютеризация привели к обновлению и усовершенствованию во всех сферах деятельности людей. Внедрение информационных систем в любой вид деятельности помогло автоматизировать решение большинства трудоемких задач. В каждом учреждение обрабатываются объемные информационные потоки, которые в дальнейшем помогают создать определенные виды документов. Одной из основных функций в любом учреждении является управленческая функция, которая помогает эффективно координировать любую деятельность. [1]

Внедрение автоматизированных информационных систем в деятельность учебных заведений позволяет с помощью управления улучшить качество документооборота, повысить работоспособность. Актуальным вопросом является автоматизация учебного процесса в МИ ВлГУ, участниками которого являются студенты, преподаватели, персонал, участвующий в учебной и управленческой деятельностях. Взаимоотношения между ними влияют на условия их работы и учебы.

Структура МИ ВлГУ, которая занимается трудоемкой работой документооборота и взаимодействует со всеми структурными подразделениями вуза, является деканат. Сотрудники деканата производят основной документооборот на факультете: учет контингента студентов (поступление, отчисление, академический отпуск), организацию и обеспечение учебного процесса (работа со студентами, преподавателями, кафедрами), предоставление информации о студентах и их успеваемости в другие подразделения вуза, которая не имеет общепринятого вида. Внедрение информационной системы в эту структуру позволит уменьшить ряд однообразной работы.

Целью данной работы является разработка автоматизированной информационной системы управления документооборотом деканата (на примере Гуманитарного факультета).

Для реализации данной цели были поставлены следующие задачи:

 проанализировать проблемы автоматизации вузов, рассмотреть основные задачи, решаемые в процессе управленческой деятельности в деканате;

разработать концептуальную и физическую модель базы данных о студентах;

 провести анализ существующих программных продуктов, выявить их достоинства и недостатки, выбрать среду реализации данного программного продукта;

 реализовать программу «Деканат ГФ», которая позволит обрабатывать информации о студентах (ввод, хранения и обработка) и даст возможность формировать произвольные отчеты по интересующей информации.

Объектом исследования процесс ввода, хранения и обработки информации успеваемости и личных данных студента.

Предметом исследования являются математические методы обработки данных.

Структура автоматизированной системы «Деканат ГФ» представляет собой хранилище базы данных, состоящей из приказов, личных дел студентов, экзаменационных ведомостей, внутрисессионного рейтинг-контроля и информации о преподавателях.

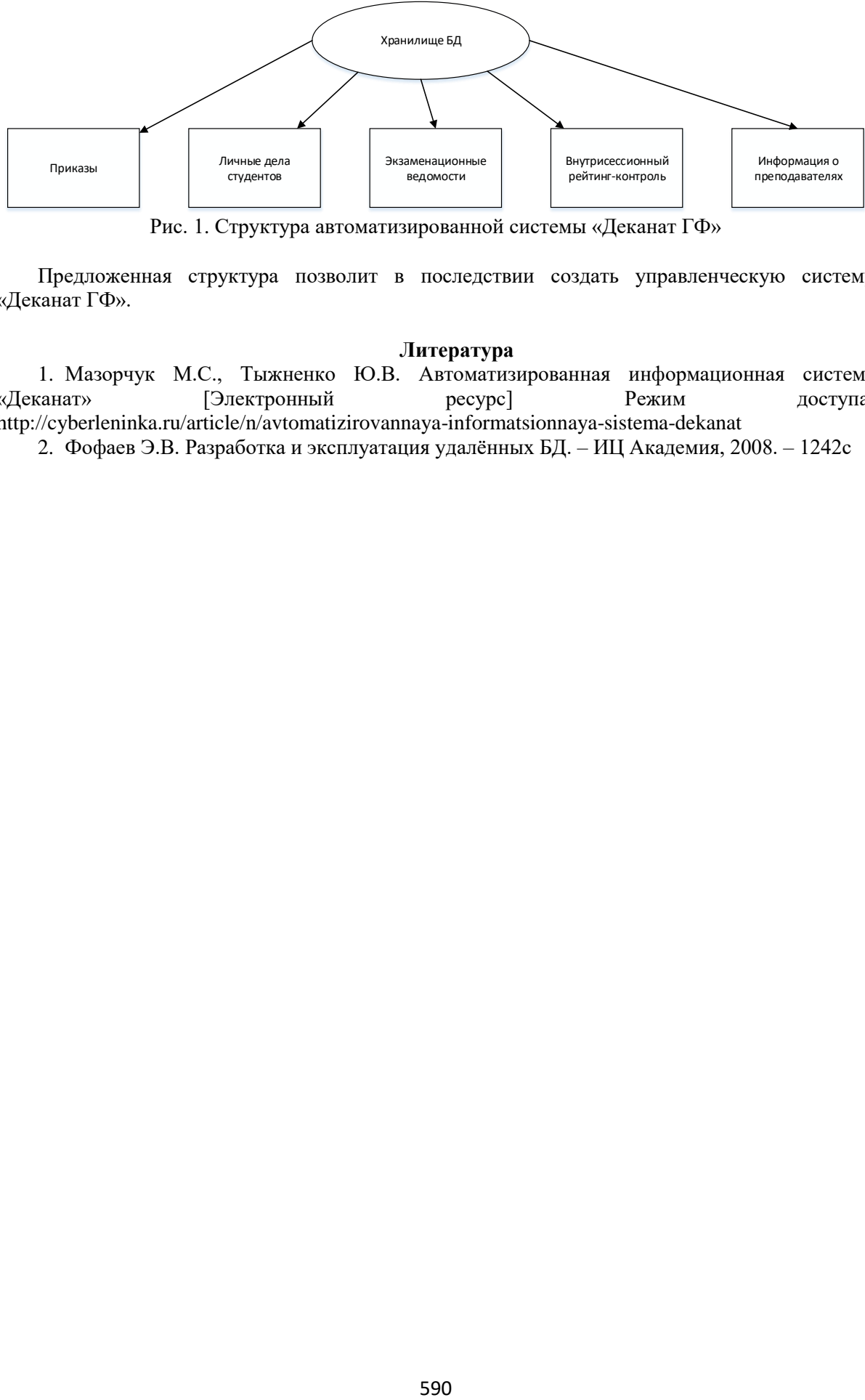

Рис. 1. Структура автоматизированной системы «Деканат ГФ»

Предложенная структура позволит в последствии создать управленческую систему «Деканат ГФ».

### **Литература**

1. Мазорчук М.С., Тыжненко Ю.В. Автоматизированная информационная система «Деканат» [Электронный ресурс] Режим доступа: http://cyberleninka.ru/article/n/avtomatizirovannaya-informatsionnaya-sistema-dekanat

2. Фофаев Э.В. Разработка и эксплуатация удалённых БД. – ИЦ Академия, 2008. – 1242с

Кисимова П.М., Хорошева Е.Р. *Владимирский государственный университет им. А. Г. и Н. Г. Столетовых 600000, г. Владимир, ул. Горького, 87 E-mail: polina.kisimova@gmail.com*

# **Модель оценки качества профессиональной деятельности специалистов в сфере разработки и сопровождения ИТ-проектов**

Профессиональная деятельность – это деятельность человека по своей профессии и специальности в рамках определенной сферы и отрасли производства [1].

Для того чтобы оценить качество профессиональной деятельности необходимо, прежде всего, сформулировать понятие качества. Одно из определений качества звучит следующим образом: «Качество - совокупность свойств, признаков продукции, товаров, услуг, работ, труда, обусловливающих их способность удовлетворять потребности и запросы людей, соответствовать своему назначению и предъявляемым требованиям» [2].

При оценке качества профессиональной деятельности специалистов по разработке и сопровождению ИТ-проектов необходимо учитывать особенности отрасли ИТ. В частности то, что для различных проектов, как правило, формируются собственные проектные команды, и трудовые функции сотрудника в рамках его специализации могут отличаться в зависимости от конкретного проекта. Для организаций, специализирующихся на нетиповых проектах и проектных решениях, задача оценки качества профессиональной деятельности специалистов затрудняется еще и тем, что каждый проект имеет свои особенности и специфику. Некоторые ИТ-проекты требуют решения сложных аналитических задач, исследования новых технологий, сфер жизнедеятельности или отраслей производства. В других проектах решаются относительно простые производственные задачи, не требующие сложных исследований и долгого анализа требований и возможностей.

Качество профессиональной деятельности по разработке и сопровождению ИТ-проектов складывается из качества труда специалиста и качества работы, выполненной им. Качество труда специалиста представляет собой совокупность характеристик трудовой деятельности, обусловленных способностью и стремлением специалиста выполнить определенное задание в соответствии с установленными требованиями [3]. Качество работы – это характеристика выполненной работы (т.е. результата труда), заключающаяся в соответствии выполненной работы эталону или плану [4].

Таким образом, для оценки качества профессиональной деятельности специалистов в сфере создания и сопровождения ИТ-проектов применимо следующее определение понятия качества: качество - совокупность характеристик труда и работ, обусловливающих их способность удовлетворять потребностям и запросам потребителей, соответствовать своему назначению и предъявляемым требованиям.

Оценка качества профессиональной деятельности имеет весомую значимость, как для самих сотрудников, так и для их непосредственных руководителей и руководителей организации. Результаты оценки позволят совершенствовать систему мотивации и карьерного роста, будут способствовать определению сильных и слабых сторон сотрудников в профессиональной деятельности, совершенствованию профессиональных и личностных навыков, ведущему к карьерному и зарплатному росту. В свою очередь, повышение уровня специалистов позволит повысить профессиональный уровень организации в целом, улучшит качество реализуемых проектов и оказываемых организацией услуг.

Задача разработки рассматриваемой модели является достаточно сложной, поскольку общепринятых критериев оценки качества профессиональной деятельности специалистов по разработке и сопровождению ИТ-проектов нет. Каждый субъект оценки (сотрудник, его непосредственный руководитель, руководитель организации или отдела, заказчики) понимает качество по-своему. Кроме того, любое качество вообще оценить непросто, так как часто это субъективная оценка. Поэтому возможна многовариантность подходов, методов, показателей, критериев.

Можно выделить следующие этапы разработки модели оценки качества профессиональной деятельности специалистов в сфере разработки и сопровождения ИТ-проектов:

1) исследование трудовых функций и уровней квалификации, изложенных в профессиональных стандартах в области ИТ, разработанных ассоциацией предприятий компьютерных и информационных технологий в рамках федеральной программы, инициированной Указом Президента РФ №597 от 7 мая 2012 г. и утвержденных министерством труда;

2) исследование стандартов и требований к специалистам в области ИТ, применяемых в других странах;

3) исследование должностных обязанностей и квалификационных требований, предъявляемых к специалистам в конкретных организациях, занимающихся разработкой и сопровождением ИТ-проектов, общение с экспертами;

4) разработка системы критериев и показателей, позволяющих качественно и количественно оценить деятельность специалистов;

5) разработка методов оценки и интегрирования критериев и показателей;

6) определение последовательности действий при оценке;

7) разработка оценочных листов и анкет для проведения процедуры оценки;

8) разработка программного модуля (веб-приложения), позволяющего проводить процедуру оценки и получать результаты.

По окончанию всех этапов должна быть реализована модель оценки качества профессиональной деятельности специалистов в сфере разработки и сопровождения ИТпроектов, учитывающая специфику данной области, измеримая и понятная для конечных пользователей.

### **Литература**

1. Тюлеева Г.В. Формирование готовности будущих специалистов среднего звена к профессиональной деятельности на основе межпредметных связей // Современные научные исследования и инновации. 2012. №1 [Электронный ресурс]. URL:http://web.snauka.ru/issues/2012/01/6660(датаобращения:20.12.2016)

2. Современный экономический словарь / Б.А. Райзберг и др.; Под общ.ред. Б.А. Райзберга. - 6-e изд., перераб. и доп. - М.: НИЦ ИНФРА-М, 2014. - 512 с.: ISBN 978-5-16- 009966-8

3. ГОСТ 15467-79. Управление качеством продукции. Основные понятия. Термины и определения

4. Новый экономический словарь: 10000 терминов / [авт.и сост. А.Н. Азрилиян и др.];под ред. А.Н.Азрилияна.-Изд.3-е.-Москва:Институт новой экономики, 2009.-1088с.: ISBN5-89378-  $026-4$ 

## Никитина П.В.

*Научный руководитель: к.т.н., доцент К.В. Макаров Муромский институт (филиал) федерального государственного образовательного учреждения высшего образования «Владимирский государственный университет имени Александра Григорьевича и Николая Григорьевича Столетовых» 602264, г. Муром, Владимирская обл., ул. Орловская, 23*

### **Разработка системы контроля учета потребления электроэнергии**

В нынешнее время электроэнергия является одним из самых востребованных ресурсов на планете как для отдельных населенных пунктов, так и для всей страны. В частности, затраты на электричество так или иначе касаются всех экономических отраслей.

Если сравнить с прошлым, по сравнению с временами Советского Союза потребление электроэнергии значительно выросла, для бытового сектора поднявшись в три раза. В среднем, с 12% до 35%, а в некоторых регионах даже выше.[1] Основной причиной, спровоцировавшей такой скачок стало появление энергозатратной техники у людей: микроволновые печи, кондиционеры, обогреватели, полы с подогревом и другое. Предприятия и организации же, напротив, все время пытаются уменьшать свои затраты и увеличивать долю экономии количество потребленной предприятиями энергии значительно сократилось. А все эти изменения, в свою очередь, привели к заметному и быстрому повышению цен на тарифы потребления. Тарифы стали дороже.

Подобное сочетание факторов - высокий рост доли потребления и увеличение стоимости тарифов - ведет к тому, что предприятия начинают уделять повышенное внимание такой детали, как контроль электроэнергии. Возникает необходимость ведения учета по потребления электроэнергии.[2]

Учитывая неудобство традиционных бумажных журналов, для контроля за потреблением электроэнергии создаются специализированные приложения учета, одним из которых является разрабатываемая информационная система:

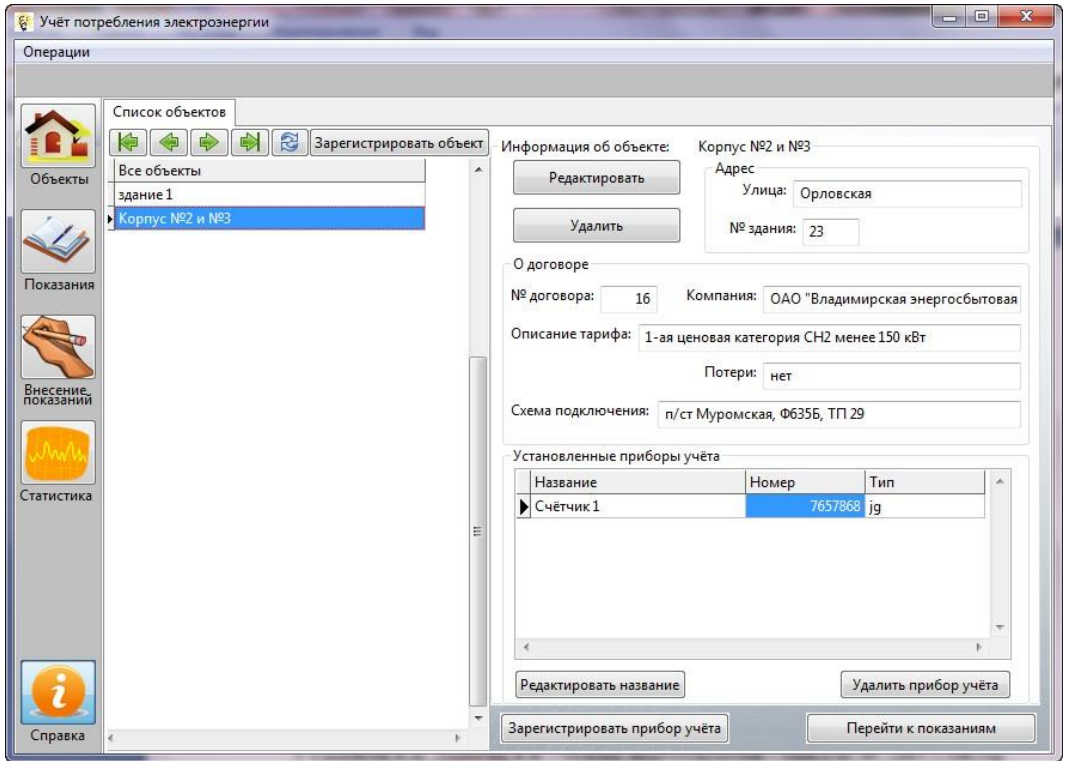

Рис. 1. Главное окно ИС «Учет потребления электроэнергии»

Основной задачей разрабатываемой ИС контроля учета потребления электроэнергии является количественный сбор, хранение и представление информации в статистическом виде о потребленной электроэнергии отдельной организации.

Система «Учет потребления электроэнергии» осуществляет ведение базы учета посредством ручного ввода данных, предоставляя возможности хранения и быстрого сортировочного просмотра информации о потреблении. В учет, в свою очередь, входит перечень следующих данных:

список объектов, на которых ведется контроль учета;

 необходимая для технического учета информация по объектам (адрес и важные сведения о договоре поставки/обслуживания, такие как номер, компания, тариф, схема подключения);

— информация номере и типе установленных на объектах организации приборах учета (счетчики электроэнергии) – с привязкой к данным объектам;

 показания приборов учета, дату их снятия и стоимость потребленной электроэнергии (с НДС);

 при записи показаний есть возможность дополнительно указать размер НДС в процентах и текущий тариф – в таком случае ИС сможет рассчитать стоимость автоматически.

Просмотр показаний доступен в двух режимах: таблица или график.

Дополнительно на вкладке «Статистика» можно автоматически построить сводную или сравнительную таблицу общего потребления электроэнергии по одному, двум или сразу всем объектам по месяцам/годам. Есть возможности последующего ее экспорта в формат документов Word или таблицу Excel.

Главное преимущество компьютизированного учета[3] состоит в том, что накопленную информацию можно обработать: компьютер и приложение сами отобразят графики или построят отчет, по которым можно наглядно проследить тенденции потребления и затрат, сделать прогноз на будущее и/или отыскать способы уменьшения затрат.

### **Литература**

1. Коган Ю.М. – отрытый семинар: Современные проблемы прогнозирования потребности в электроэнергии [Текст] – Москва: 2006. – 35с.

2. Самойлов А.А., Паневчик В.В. – Основы энергосбережения – Минск БГЭУ: 2007. – 196 стр.

3. Манов Н.А., Чукреев Ю.Я., Успенский М.И. и др. - Новые информационные технологии в задачах оперативного управления электроэнергетическими системами – Екатеринбург: УрО РАН,2002. – 156с.

# Турусов Д.Н.

*Муромский институт (филиал) федерального государственного образовательного учреждения высшего образования «Владимирский государственный университет имени Александра Григорьевича и Николая Григорьевича Столетовых» 602264, г. Муром, Владимирская обл., ул. Орловская, 23 E-mail: dima.turusoff@yandex.ru*

# **Microsoft Kinect: современные метод обработка видеоданных**

Одним из основных направлений it-индустрии – это обработка видео и фото данных (машинное зрение). Разработки в данной сфере помогают человеку облегчить и автоматизировать различные аспекты жизни. Благодаря развитию алгоритмов обработки видео появляются новые технологии, например, такие как дополненная реальность или системы распознавания грузов. Так же обработка видео и фото информации упрощает процессы в системе здравоохранения. Благодаря которым происходит ускорение процесса постановки диагноза, что в свою очередь способствует к ускорению процесса лечения больного.

Разработки в данном направление крайне ресурсозатратные и сложные, так как подразумевают работу с большим количеством информации. На сегодняшний день существует несколько методов позволяющих обрабатывать потоковый формат видеоданных. Контурный анализ – сравнение и поиск графических образов по их контурам. Template matching – производит поиск объекта по заданному ранее шаблону. Feature detection – основывается на поиске ключевых особенностей картинки. Описанные методы способны найти объект по различным признакам или заготовленными ранее шаблонами, но они неспособны, выполнять с высокой точностью поиск и отслеживание человека в пространстве. Данная задача на сегодняшний день крайне сложна в связи с наличием различных помех, мешающих определению позы человека. В настоящее время существует ограниченное количество устройств способных выполнить данный поиск. Эти устройства базируются на основе Microsoft Kinect.

Kinect — бесконтактный сенсорный игровой контроллер, первоначально представленный для консоли или PC. Microsoft Kinect работает по принципу нахождения различных частей тела, основываясь на локальном анализе каждого пиксела. Традиционное распознавание позы человека очень трудозатратный процесс, основывающийся на определении позы человека посредством принимающей решения структуры, обученной на множестве образцов. Чтобы она работала, обычно представляется классификатор с большим количеством значений признаков, которые содержат информацию необходимую для распознавания объекта. Во многих случаях задача выбора информативных признаков и есть самая сложная задача [1]. Microsoft Kinect на основе анализа кадров глубины, получаемых с сенсора Kinect (или аналогов), формирует детализированное 3D-представление обозреваемой сцены. Данные обрабатываются в реальном режиме. Высокая скорость и детализация достигаются за счет использования для всех расчетов GPU, а также новаторским подходом к применению уже известных алгоритмов. В открытой реализации данного проекта в рамках библиотеки PCL поддерживаются лишь два последних поколения – архитектуры Fermi и Kepler.

Благодаря Microsoft и открытому API появляется возможность внедрения данного компонента в различные аспекты жизни человека. Так, например, в случае внедрения Kinect в систему автоматизации домом появляется возможность получение большего количества информации, что способствует новому внедрению или корректировки различных функций дома. Данная разработка поможет людям сделать жизнь еще более простой.

#### **Литература**

1. Как работает Kinect Fusion | Мои IT-заметки // URL: http://my-it-notes.com/2012/07/kinectfusion-description-of-algo-using-pcl-kinfu/

2. Орлов А.А. Реализация системы обработки изображений линейчатых объектов [Текст] // Программные продукты и системы. 2007. № 4. С. 61.

3. Орлов А.А. Системный анализ методов маркировки промышленных из- делий [Текст] / Орлов А.А., Провоторов А.В., Астафьев А.В. // Алгоритмы, методы и системы обработки данных. 2010. № 15. С. 136-140.

Фетисова А.Ю., Хорошева Е.Р. *Владимирский государственный университет им. А. Г. и Н. Г. Столетовых г. Владимир E-mail:a.j.fetisova77@gmail.com*

## **Унификация и типизация процедуры составления технического задания на ИТ-проекты бюджетных учреждений**

Бюджетное учреждение – это учреждение непроизводственной сферы, финансируемое из средств государственного и местного бюджетов [1]. По требованиям заказчика техническое задание (ТЗ) для бюджетных учреждений должно составляться согласно ГОСТ на ТЗ и другим стандартам на документирование. Среди таких стандартов можно указать: ГОСТ 34.602-89 Техническое задание на создание автоматизированной системы, ГОСТ 19.201-78 Техническое задание, требования к содержанию и оформлению, ГОСТ Р 6.30-2003 Требования к оформлению документов.

Техническое задание является исходным материалом для создания информационной системы или другого продукта [2]. Поэтому техническое задание в первую очередь должно содержать основные технические требования к продукту и отвечать на вопрос, что данная система должна делать, как работать и при каких условиях.

Существует множество бюджетных организаций, при реализации ИТ-проектов для которых необходимо ТЗ, составленное согласно ГОСТ. Но некоторые блоки ТЗ согласно ГОСТ являются необязательными или специфичными для различных проектов. В зависимости от вида, назначения, специфических особенностей объекта автоматизации и условий функционирования системы допускается оформлять разделы ТЗ в виде приложений, вводить дополнительные, исключать или объединять подразделы ТЗ [3]. Поэтому каждый раз при составлении ТЗ необходимо заново изучать ГОСТ и выбирать подходящие проекту пункты.

Это доказывает актуальность задачи унификации и типизации процедуры составления ТЗ на ИТ-проекты для бюджетных учреждений. Она связана с уменьшением ошибок, рисков, времени на согласование ТЗ, а также однозначность понятия ТЗ.

Уже сейчас существуют сервисы, позволяющие составлять ТЗ автоматически. Рассмотрим два из них. TZGen.ru – онлайн сервис, который позволяет составлять ТЗ на создание вебсайтов. Это и является его недостатком – ограниченность применения только для веб-сайтов. Более распространенный сервис – Мастер Технических Заданий. Это бесплатная программа для создания технического задания к разработке программного обеспечения. Программа обеспечивает легкое создание профессионального ТЗ на разрабатываемую программу в режиме пошагового мастера в соответствии с ГОСТ. Возможно редактирование раннее созданного проекта, экспорт результатов в формате HTML и Microsoft Word. [4] Данная программа частично решает поставленную задачу. Но в ней нельзя выбрать шаблон в соответствии с заданным критерием (тип проекта, тип организации и т.д.). Пользователю предоставляется один шаблон, на основе которого составляется ТЗ. Таким образом, можно сказать, что данная задача на настоящий момент не имеет решения.

Унификация – приведение чего-либо к единой системе, форме, единообразию [5]. Если применить это к данной задаче, то унификация включает в себя изучение ГОСТ, ТЗ, составленных для ИТ-проектов для бюджетных организаций в соответствии с ГОСТ. После этого необходимо выбрать из ГОСТ пункты, которые должны быть обязательны вне зависимости от дальнейшей классификации. Типизация – придание типовых форм, использование типичных, общих для многих объектов и процессов приемов, методов, решений [6]. В данной задаче типизация предполагает классификацию проектов и учреждений. После чего из ГОСТ выбираются пункты, специфичные для данного пункта классификации. То есть другими словами задача заключается в том, чтобы составить шаблоны документов ТЗ, которые с одной стороны будут учитывать требования ГОСТ, а с другой стороны специфику учреждения и проекта.

Для решения данной задачи необходимо детально изучить ГОСТ на составление ТЗ, чтобы можно было унифицировать в соответствии с ним шаблон ТЗ. Также необходимо исследовать

бюджетные организации и ИТ-проекты, чтобы выбрать свойства, на основе которых в дальнейшем провести классификацию. Для решения задачи можно выбрать несколько классификаций или же вложенную классификацию. Кроме того, необходимо изучить уже существующие ТЗ на ИТ-проекты для бюджетных организаций, чтобы точнее понимать реальные потребности при составлении ТЗ на ИТ-проекты для бюджетных учреждений.

В ходе исследования данной проблемы изучены типы бюджетных организаций, ИТпроекты, выполняемые для бюджетных организаций, и примеры уже созданных ТЗ на ИТпроекты для бюджетных организаций.

Согласно сведениям министерства труда и социальной защиты Российской Федерации бюджетные учреждения подразделяются на:

- учреждения науки,
- образовательные учреждения,
- федеральные учреждения медико-социальной экспертизы,
- иные учреждения [7].

ИТ-проекты можно разделить на:

- проекты разработки и развития программного обеспечения,
- проекты внедрения информационных систем,
- инфраструктурные и организационные проекты.

Кроме того, бюджетные организации можно разделить по величине бюджета. Также можно провести классификацию по типу проектируемых или автоматизируемых информационных систем.

Дальнейшая работа над данным вопросом подразумевает более детальное изучение ГОСТ, расширение критериев классификации ИТ-проектов бюджетных организаций в соответствии с унифицированным шаблоном ГОСТ, составление шаблонов ТЗ для типовых ИТ-проектов.

## **Литература**

1. Профессиональное образование. Словарь [Электронный ресурс] - Режим доступа: http://professional\_education.academic.ru/753 – Данные соответствуют декабрю 2016 г

2. Техническое задание согласно ГОСТу [Электронный ресурс] - Режим доступа: http://itgost.ru/content/view/101/51/ $-$ Данные соответствуют декабрю 2016 г

3. ГОСТ 34.602-89 Информационная технология. Комплекс стандартов на автоматизированные системы. Техническое задание на создание автоматизированной системы - Взамен ГОСТ 24.201-85; введ. 1990-01-01 – М. : Изд-во стандартов – 11 с.

4. Мастер Технических Заданий 1.03 [Электронный ресурс] - Режим доступа: http://www.softportal.com/software-5460-master-tehnicheskih-zadanij.html – Данные соответствуют декабрю 2016 г

5. Современный толковый словарь [Электронный ресурс] - Режим доступа: https://slovar.cc/rus/bse/528086.html - Данные соответствуют декабрю 2016 г

6. Экономика и право: словарь-справочник. — М.: Вуз и школа. Л. П. Кураков, В. Л. Кураков, А. Л. Кураков. 2004.

7. Министерство труда и социальной защиты Российской Федерации [Электронный ресурс] - Режим доступа: http://www.rosmintrud.ru/ministry/structure/podvedomstvennye/budjetnie – Данные соответствуют декабрю 2016 г